# **CONSTRUCTION2**

## **Réhabilitation d'un atelier en Espace Numérique "Le LAB" - Technopole Domolandes**

par Technopole [Domolandes](https://www.construction21.org/france/member/16546/) /  $\circled{1}$  2020-07-31 11:12:40 / France /  $\circled{6}$  6826 /  $\blacksquare$  FR

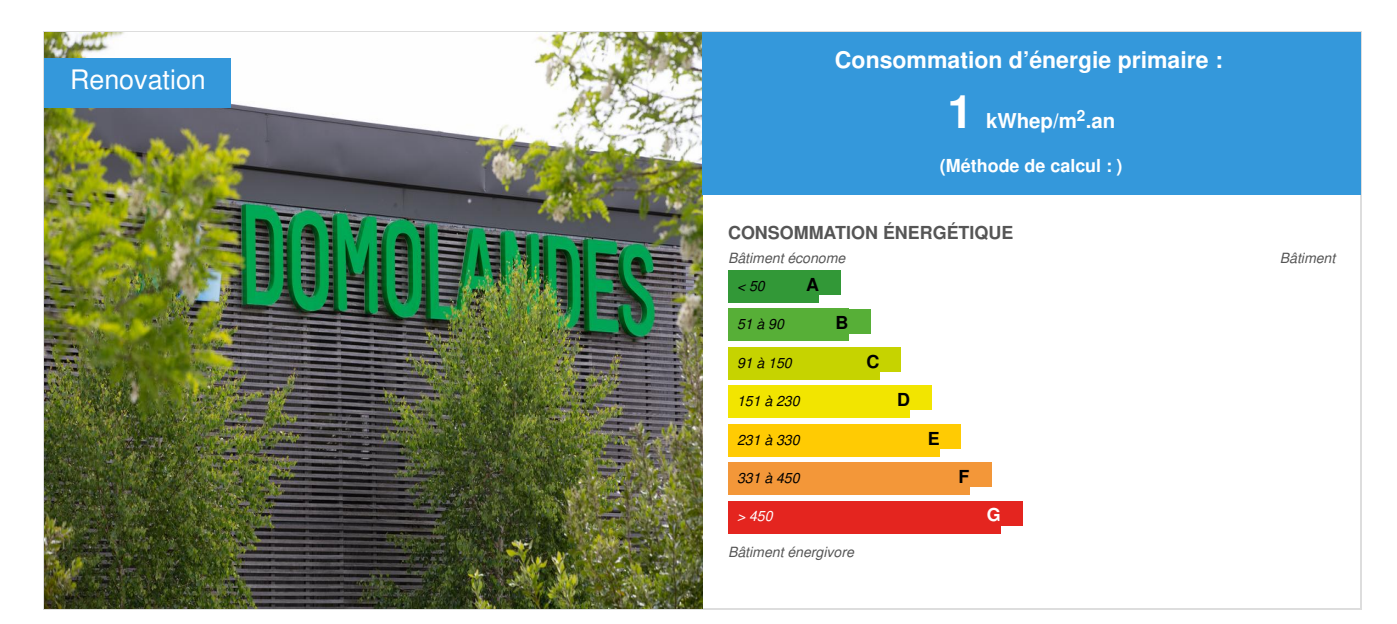

**Type de bâtiment** : Autre bâtiment **Année de construction** : 2018 **Année de livraison** : 2019 **Adresse** : 50 ALLEE DE CERES 40230 SAINT-GEOURS-DE-MAREMNE, France **Zone climatique** : [Cfb] Océanique hiver tempéré, été chaud, pas de saison sèche

## **Surface nette** : 290 m 2 **Coût de construction ou de rénovation** : 267 075 € **Nombre d'unités fonctionnelles** : 1 aucune **Coût/m²** : 920.95 €/m 2

## <span id="page-0-0"></span>Infos [générales](#page-0-0)

**Transformation d'un atelier de 150m² en un espace "LAB" composé de 11 bureaux.**

Le LAB est un nouvel espace du Technopole Domolandes dédié à l'accueil des start-up du numérique, à la formation et à la recherche sur près de 600 m<sup>2</sup> d'espaces de travail.

## Démarche développement durable du maître d'ouvrage

Le projet s'inscrit dans des bâtiments à forte valeur environnementale réalisés en 2010 : construction en ossature et façades bois, toitures photovoltaïques, aménagements extérieurs végétalisés et circulations bois.

Dans ce contexte, le maître d'ouvrage a souhaité réaliser des aménagements intérieurs de qualité dans le cadre d'une démarche de type HQE sans certification. Les éléments qui ont été pris en compte sont :

- Accessibilité et sécurité des personnes
- Confort des occupants (Eclairage naturel / Acoustique / Qualité de l'air / Confort thermique / Economies d'énergie)
- Utilisation du bois local (Pin maritime) dans la construction

De plus, le projet a été réalisé dans le cadre d'une démarche BIM pédagogique à laquelle ont été impliqués l'ensemble des acteurs de la construction.

La présentation du projet a fait l'objet d'une immersion dans la maquette 3D réalisée par Domolandes et cette maquette a pu servir aux entreprises dans le cadre du développement de leurs études de réalisation.

## Description architecturale

#### **Programmation :**

Bureaux d'une capacité moyenne de 15 m2 (de 10 à 20 m2 suivant les dispositions constructives) dont certains avec un accès partagé. Une forte modularité a été privilégiée pour intégrer le développement des entreprises hébergées.

## Crédits photo

Domolandes - Sud Ouest

[Intervenants](#page-1-0)

## <span id="page-1-0"></span>Maître d'ouvrage

Nom :Syndicat Mixte pour l'aménagement et la gestion de la zone d'activités de Saint-Geours de Maremne représenté par la SATEL 40 mandataire Contact : François Rambeau Responsable cellule Syndicats Mixtes du Département des Landes - SATEL 40 mandataire contact@satel40.fr <http://www.satel40.fr/>

## Maître d'œuvre

Nom : Philippe BOUSQUET Architecte à Dax (40100) Contact : secretariat@bousquetarchitecte.fr

## **Intervenants**

Fonction : Bureau d'étude thermique BET BETEL - 2 r Tannerie, 40100 DAX

Yannick DESTOUESSE - yannick@sarlbetel.fr et Vincent DEITIEUX - vincent@sarlbetel.fr

Mission de base de maîtrise d'oeuvre (loi MOP)

Fonction : Autre intervenant CONTROLE TECHNIQUE ALPES CONTROLE DAX

Nicolas PICBONNAL - dax@alpes-controles.fr

#### <https://www.alpes-controles.fr/>

Missions de contrôle technique : L,S compris PC et VI, LE, PS, P1, F, Ph, Th, Hand.

Fonction : Autre intervenant SPS ELYFEC

Gérald DUVERT - g.duvert@elyfec-sps.fr

 <https://www.elyfec.fr/> Mission de coordination SPS

Fonction : Entreprise Voir liste des entreprises en PJ

## Mode contractuel

Lots séparés

## Type de marché public

**Table 'c21\_algeria.rex\_market\_type' doesn't exist**

## <span id="page-2-0"></span>Consommation énergétique

Consommation d'énergie primaire : 1,00 kWhep/m<sup>2</sup>.an Consommation d'énergie primaire pour un bâtiment standard : 1,00 kWhep/m<sup>2</sup>.an Méthode de calcul : Répartition de la consommation énergétique : Les consommations spécifiques à ce projet ne sont pas identifiables car intégrées à l'ensemble de l'équipement centre de ressource Domolandes.

Consommation avant travaux :  $1,00$  kWhep/m<sup>2</sup>.an

## Consommation réelle (énergie finale)

Consommation d'énergie finale après travaux : 1,00 kWhef/m<sup>2</sup>.an

## Performance énergétique de l'enveloppe

Plus d'information sur l'enveloppe :

L'enveloppe existante a été renforcée par une isolation intérieure.

EnR & [systèmes](#page-2-1)

## <span id="page-2-1"></span>**Systèmes**

#### Chauffage:

- Pompe à chaleur
- Ventilo-convecteur

#### ECS :

Aucun système d'eau chaude sanitaire

#### Rafraîchissement :

- Pompe à chaleur réversible
- Ventilo-convecteur

#### Ventilation :

- Simple flux
- VMC hygroréglable (hygro A)

#### Energies renouvelables :

Aucun système de production d'énergies renouvelables

#### Plus d'information sur les systèmes d'énergies renouvelables :

\* Solaire photovoltaïque déjà présent sur l'existant

## **[Environnement](#page-2-2)**

## <span id="page-2-2"></span>Environnement urbain

L'atelier 33 est un bâtiment du Technopôle Domolandes situéesur la zone d'activité Atlantisud à Saint- Geours de Maremne.

Ce Technopole est consacré à la construction durable etnumérique pour les acteurs publics et privés qui s'investissent dansl'écoconstruction, l'habitat et le cadre de vie.

C'est au sein de cet environnement naturel propice à l'innovationet à la mise en avant du BIM et des solutions durables que s'est inscrit laréhabilitation de l'atelier 33 en "Espace LAB Numérique" dédié àaccueillir de futures start-ups.

Ce projet a été réalisé dans un environnement valorisantl'usage de matériaux de construction durable comme le Pin des Landes (Pin Maritime).

Les bâtiments du Technopôle s'intègrent parfaitement dans l'environnementpaisible et arboré du site, propice au bien être au travail.

## <span id="page-3-0"></span>Solution

Espace Construction Virtuelle - Technopôle DOMOLANDES

Technopôle DOMOLANDES

contact@domolandes.fr

#### <https://www.domolandes.fr/espace-construction-virtuelle/>

Catégorie de la solution : Management / Implication des parties prenantes

Fruit de trois années de recherche et développement, L'Espace Construction Virtuelle (ECV) du Technopôle Domolandes est un espace de 150 m2 équipé des dernières technologies numériques BIM et réalité virtuelle. Destiné à la montée en compétences et à la transition numérique vers le BIM de la filière bâtiment, l'ECV permet de mieux collaborer pour mieux concevoir, modéliser et visualiser les projets de construction et donc de les optimiser.

Premier espace collaboratif de ce type en France et ouvert à l'ensemble des professionnels de la filière, l'ECV est opérationnel depuis 2014. Depuis, nous avons orienté la recherche vers l'amélioration des pratiques quotidiennes afin de faciliter l'accessibilité des outils au service des projets. Ces développements nous permettent ainsi d'intégrer plus facilement l'ensemble des professionnels dans le processus BIM, notamment les TPE et PME qui constituent l'essentiel de la filière bâtiment en France. La visualisation commune et partagée de l'ensemble des données synthétisées permet des prises de décisions techniques plus rapides et sereines pour l'ensemble des acteurs.

En tant que pionnier sur le sujet, l'Espace Construction Virtuelle est reconnu comme un modèle à suivre au niveau national. En ce sens, Domolandes a accompagné le déploiement de ce modèle dans plusieurs métropoles françaises (Réalisations effectuées à Strasbourg et Marseille).

L'Espace Construction Virtuelle de Domolandes est aujourd'hui exploité par la société Hubics dans le cadre de ses missions d'AMO BIM ou de BIM Management.

L'ECV est un véritable laboratoire expérimental mis à la disposition des projets et permettant d'être plus avisés en abordant une démarche plus pédagogique, notamment avec les futurs utilisateurs dans le pilotage de leurs opérations sur le plan organisationnel, technique, cout et délais.

Découvrez les possibilités de l'Espace Construction Virtuelle en images : Découvrir l'Espace Construction Virtuelle de [Domolandes](https://youtu.be/yItRxAy9DoY)

L' Espace Construction Virtuelle a permis une réelle implication de l'ensemble des acteurs du projets. Les outils numériques mis à disposition permettent un accès intuitif à la donnée sans pour autant nécessiter des compétences avancées sur les outils numériques.

## [Coûts](#page-3-1)

## <span id="page-3-1"></span>Coûts de construction & exploitation

Coût études : 26 061 € Coût total : 267 075 €

### **[Concours](#page-4-0)**

## **Raisons de la candidature au(x) concours**

## **UN PROJET PEDAGOGIQUE EN MODE « CHANTIER ECOLE DU BIM»**

L'objectif principal poursuivi lors de ce projet a été de réaliser un « chantier école » destiné à la montée en compétence des étudiants ingénieurs de l'ISA BTP et des professionnels du bâtiment. Il s'agit d'un projet peu complexe qui a permis de porter l'attention sur la démarche d'accompagnement plutôt que sur la complexité technique.

#### UN PROGRAMME PEDAGOGIQUE A DESTINATION DES ETUDIANTS

Dès 2016, ce programme a été le support du projet de fin d'année des étudiants de l'ISA BTP (école d'ingénieurs située à Anglet (64)). Le bâtiment existant a été scanné en 3D par les étudiants de l'ISA BTP. L'intérieur a été relevé par scanner laser et l'enveloppe extérieure par photogrammétrie à l'aide d'un drone. Les nuages de points obtenus ont été consolidés et assemblés afin de permettre la modélisation du bâtiment existant.

Les étudiants ont ensuite travaillé en workshops sur la réhabilitation en programme de bureaux lors de différentes séquences à Domolandes où ils ont pu expérimenter leur production en réalité virtuelle dans l'Espace Construction Virtuelle

#### MISE EN SITUATION DES ACTEURS DU BTP A L' ESPACE CONSTRUCTION VIRTUELLE DE DOMOLANDES

Un an plus tard et sur base des résultats proposés par les étudiants, les études de maitrise d'œuvre pour ce projet ont été lancées.

Ce projet a été choisi comme un support idéal pour établir un premier contact avec la maquette numérique et le processus BIM pour des TPE et des PME du bâtiment qui n'en avaient jamais eu l'occasion auparavant : une première étape de sensibilisation permettant de comprendre l'intérêt de la démarche.

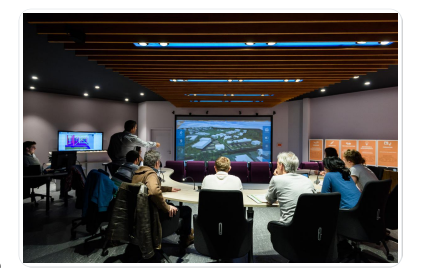

<span id="page-4-0"></span>L'implication attendue des entreprises a été basée sur le volontariat et dans la limite des compétences disponibles aux moments de l'étude. La modélisation du projet a été réalisée par Domolandes sur la base des documents d'exécution fournis par les entreprises. La charpente bois du projeta été modélisée par l'entreprise et livrée au format IFC.

Les entreprises ont été mises en situation dans l'Espace Construction Virtuelle de Domolandes lors des réunions de chantier. La modélisation a permis aux entreprises de matérialiser leur production et de se rendre compte d'erreurs ou d'oublis.

Les entreprises ont pu accéder directement aux maquettes produites grâce à l'écran tactile mis à leur disposition. Cet outil rend la manipulation des modèles numériques plus accessible et plus intuitif. La manipulation des maquettes par des personnes n'ayant pas ou peu d'affinités avec l'outil informatique devient possible (manipulation du projet, réalisation de coupes, consultation des informations du modèle, …)

Une immersion en réalité virtuelle a permis de percevoir le projet tel qu'attendu par l'architecte et le client. L'ensemble de ces supports ont permis des échanges riches entre la maitrise d'œuvre, le futur exploitant et les entreprises.

Cette démarche a permis de valider une nouvelle fois l'intérêt d'un outil physique collaboratif tel que l'Espace Construction Virtuelle de Domolandes pour la mise au point des projets et le partage collectif des données.

#### SYNTHESE TECHNIQUE ET DETECTION DES COLLISIONS

La synthèse des différents plans d'exécution après modélisation BIM a tout de même permis la détection de différentes problématiques sur le projet :

- Dimensionnement et implantation des menuiseries extérieures
- Dimensionnement de la structure et passage des réseaux au niveau des retombées de poutres en bois lamellé-collé
- …

Les détections de collisions (clashs) ont permis de solutionner ces problématiques de synthèse sur le projet avant travaux et ainsi éviter les surcoûts et délais supplémentaires.

#### UN CAS D'ECOLE DEVENU SUPPORT PEDAGOGIQUE

Les séquences et supports réalisés dans le cadre de ce projet ont permis de tirer des informations pédagogiques et cas d'école que Domolandes exploite toujours dans le cadre de conférences ou formations afin de sensibiliser ses interlocuteurs au B-A BA du BIM. Ils permettent de se rendre compte que la démarche BIM porte un intérêt, même sur les plus petits projets.

Pour conclure cette aventure numérique et poursuivre la diffusion des nouvelles technologies, l'espace LAB a été inauguré de manière virtuelle par le traditionnel coupé du ruban par les élus … en réalité augmentée.

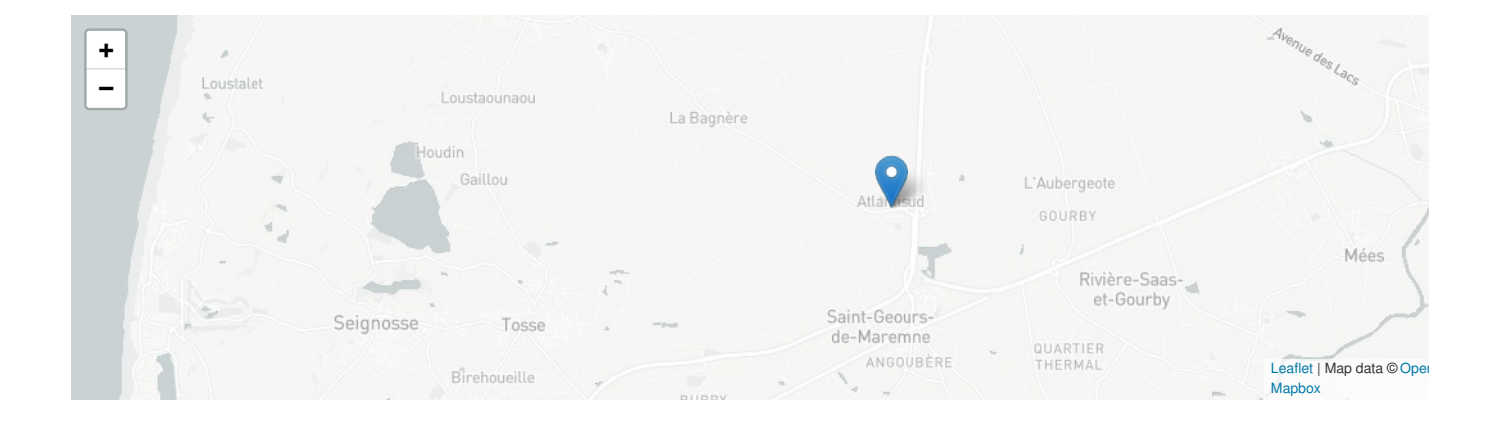

Date Export : 20230808212856